#### "Explaining EXPLAIN" php|works 2006 in Toronto

Lukas Kahwe Smith smith@pooteeweet.org

### Agenda:

- Introduction
- Understanding Performance
- Simple Searches
- Joins and Subqueries
- Prepared Statements, Stored Routines
- Views, FROM Subqueries and Templates
- Reading EXPLAIN Output
- Optimal Execution Order
- SQL Query Visualization
- Controlling Execution Plans
- Example Optimization

#### **SKIP** Introduction: The "SQL" Standard

- Structured [English] Query Language
- Does not cover all behavioral aspects
  - Indexes
  - Algorithms
  - Caching
  - etc.
- Not all vendors chose the same ways to implement the standard
  - Do not expect things to work the same on different databases!
  - But the common ground is large enough

#### Introduction: EXPLAIN

- Show execution plan for a given query
   How and in what order will the tables
  - be read/scanned?
  - What indexes will be used?
  - What join algorithms will be used?The [estimated] "execution cost"?
- Tool of choice for query optimizations
- Not part of the SQL standard
- All DBMS have some equivalent
   SET EXPLAIN, SELECT .. PLAN, etc.

### **SKIP** Introduction: Sakila and Pagila

- Most examples use the Sakila/Pagila sample database
  - Table and column names shortened
    - a is address
    - c is customer
    - a\_id is address\_id
    - date is rental\_date
    - etc.
- Contains various tables, triggers, views, stored routines and sample data
- Files should be in your home dir!

#### Introduction: Example Query for Sakila

SELECT c.last name, a.phone, f.title FROM r INNER JOIN c ON r.c id = c.c id INNER JOIN a ON c.a id = a.a id INNER JOIN i ON r.i\_id = i.i\_id INNER JOIN f ON i.f id = f.f idWHERE r.return date IS NULL AND r.date < (CURRENT\_DATE - INTERVAL f.duration DAY) AND a.phone LIKE '19%'

#### Introduction: Example Query for Pagila

SELECT c.last name, a.phone, f.title FROM r INNER JOIN c ON r.c id = c.c id INNER JOIN a ON c.a id = a.a id INNER JOIN i ON r.i id = i.i id INNER JOIN f ON i.f id = f.f idWHERE r.return date IS NULL AND r.date < (CURRENT\_DATE - (f.duration || ' DAY')::INTERVAL AND a.phone LIKE '19%'

#### Introduction: Example Output

| +<br>  last_name<br>+                                                                | ++<br>  phone  <br>++                                                                                                    | +<br>title                                                                                                    |
|--------------------------------------------------------------------------------------|----------------------------------------------------------------------------------------------------|----------------------------------------------------------------------------------------------------|
| <pre>+   GREGORY   MYERS   PATTERSON   GREGORY   HITE   FORSYTHE   WADE   WADE</pre> | <pre>++   195003555232     196568435814     198123170793     195003555232     191958435142     1919514580428     192459639410     192459639410  </pre> | BERETS AGENT  <br>CLUB GRAFFITI  <br>DOORS PRESIDENT  <br>FRIDA SLIPPER  <br>FROST HEAD  <br>GUNFIGHT MOON  <br>LUST LOCK  <br>PHILADELPHIA WIFE |
| +<br>8 rows in <u>se</u>                                                             | ++<br>t (0.19 sec)                                                                                                    | +                                                                                                    |

#### Introduction: EXPLAIN MySQL

```
id: 1
 select type: SIMPLE
      type: ALL
possible keys: PRIMARY
      key: NULL
    key len: NULL
       ref: NULL
      rows: 1058
     Extra:
id: 1
 select type: SIMPLE
      type: ref
possible keys: PRIMARY, idx fk film id
      key: idx fk film id
    key len: 2
       ref: sakila.film.film id
      rows: 2
     Extra: Using index
```

#### Introduction: EXPLAIN MySQL (continued)

```
id: 1
 select type: SIMPLE
      type: ref
possible keys: rental date, idx fk inventory id, idx fk customer id
       key: idx fk inventory id
    key len: 3
       ref: sakila.inventory.inventory id
      rows: 1
     Extra: Using where
id: 1
 select type: SIMPLE
      type: eq ref
possible keys: PRIMARY, idx fk address id
       key: PRIMARY
    key len: 2
       ref: sakila.rental.customer id
      rows: 1
      Extra:
```

#### Introduction: EXPLAIN MySQL (continued)

Execution Order: Film, Inventory, Rental, Customer, Address

#### Introduction: EXPLAIN PostgreSQL

```
Nested Loop (cost=359.64..366.64 rows=1 width=43)"
 Join Filter: ("outer".rental date < (('now'::text)::date - ((("inner".rental duration.."
 -> Nested Loop (cost=359.64..363.57 rows=1 width=35)"
        -> Merge Join (cost=359.64..360.55 rows=1 width=37)"
             Merge Cond: ("outer".customer id = "inner".customer id)"
              -> Sort (cost=26.64..26.65 rows=3 width=29)"
                   Sort Key: <u>customer</u>.customer id"
                    -> Nested Loop (cost=0.00..26.62 rows=3 width=29)"
                          -> Seq Scan on address (cost=0.00..17.54 rows=3 width=19)"
                                Filter: ((phone)::text ~~ '19%'::text)"
                          -> Index Scan using idx fk address id on customer (cost=0.00.."
                                Index Cond: (customer.address id = "outer".address id)"
              -> Sort (cost=333.00..333.44 rows=176 width=14)"
                    Sort Key: rental.customer id"
                    -> Seq Scan on <u>rental</u> (cost=0.00..326.44 rows=176 width=14)"
                         Filter: (return date IS NULL)"
        -> Index Scan using inventory pkey on inventory (cost=0.00..3.01 rows=1 width=6)"
             Index Cond: ("outer".inventory id = inventory.inventory id)"
 -> Index Scan using film pkey on film (cost=0.00..3.04 rows=1 width=24)"
       Index Cond: ("outer".film id = film.film id)"
```

#### **Execution Order: Address, Customer, Rental, Inventory, Film**

#### **SKIP** Understanding Performance: Benchmarking

- Set of isolated performance test cases
- Indicator for how an application would perform if it were to use the given code
- Beware of caching
- Change one parameter at a time
- Store results for later reference
- Understand all aspects of benchmark before making conclusions!
- Tools: EXPLAIN and other DBMS tools, Super Smack, ApacheBench, etc.

# **SKIP** Understanding Performance: Profiling

- Method of diagnosing the performance bottlenecks of a specific application
- Pin point trouble spots that to isolate, benchmark and tweak
- Focus on areas where application spends the most time in
- Profile real world user pattern
- Beware of caching
- Tools: user land profiler like APD, xDebug or Zend Server or GUI test tools

#### Understanding Performance: Optimizers

- Rule-based optimizers use non volatile data and fixed assumptions
- Cost-based optimizers additionally use table statistics and other volatile data
  - Biggest advantage for cost-based optimizers is for joins
- Physical I/O vs. Logical I/O
- Statistics and on disk representation of data and indexes may change over time – Use ANALYZE, OPTIMIZE, VACUUM etc.

#### Simple Searches: Index Basics

 Optimal search condition form - <column> <operator> <literal> •  $c1 - 12 = c2 \times 2 \text{ vs. } c1 = (c2 \times 2) + 12$ • c1 = c2 AND c1 = 12 vs. c1 = 12 AND c2 = 12- Some DBMS allow indexes on expressions - Merging two indexes is expensive (\*) Tablescan reading > 20% table rows • Use index reading < 0.5% table rows No generic advice reading 0.5% - 20% table rows

- Oracle 13%, MySQL 30%

### **SKIP** Simple Searches: Index Types

- Btree indexes
  - Best general purpose index type
  - Sorting, equality and range searches
    bday = CURRENT\_DATE AND name LIKE 'T%'
- Bitmap indexes
  - Equality searches with multiple indexes (\*)
  - Distinct values should be < 1% of rowcount
- Hash indexes
  - Equality searches
- Custom index types
  - GiST (PostgreSQL), Fulltext (MySQL)

#### **SKIP** Simple Searches: Covering and Compound Indexes

#### Covering Index

- DBMS skips reading table when index contains all data required from the table
  - SELECT indexed\_col FROM t1 WHERE indexed\_col = 'A%';
  - PostgreSQL must reads table due to their MVCC
- Compound Index
  - Index (c1, c2, c3) implies (c1, c2) and (c1)
    SELECT \* FROM t1 WHERE c1 = 'A%';
  - Index (c1, c2, c3) not usable in this case
    - SELECT \* FROM t1 WHERE c2 = 'A%';
    - Oracle supports "index skip scan"

#### **SKIP** Simple Searches: Code Points

| Operator | Points | Operand             | Points |
|----------|--------|---------------------|--------|
| =        | 10     | Literal alone       | 10     |
| >        | 5      | Column alone        | 5      |
| >=       | 5      | Parameter alone     | 5      |
| <        | 5      | Multiop. Expression | า 3    |
| <=       | 5      | Exact numeric type  | e 2    |
| LIKE     | 3      | Other numeric type  | e 1    |
| <>       | 0      | Temporal type       | 1      |
|          |        | Character type      | 0      |
|          |        | NULL                | 0      |

#### **SKIP** Simple Searches: Code Points Examples

- WHERE some\_char = 'The answer: 42!'
  - Left side
    - 0 Points for "character type"
    - 5 Points for "column alone"
  - Operator
    - 10 Points for "equal"
  - Right side
    - 10 Points for "literal alone"
  - 25 Points Total

#### **SKIP** Simple Searches: Code Points Examples (continued)

- WHERE some\_int <= another\_int + 23
  - Left side
    - 2 Points for "exact numeric type"
    - 5 Points for "column alone"
  - Operator
    - 5 Points for "smaller or equal"
  - Right side
    - 3 Points for "multi operand expression"
    - 2 Points for "exact numeric type"
  - 17 Points Total

#### Joins and Subqueries: Nested Loop Joins

for (each row in outer table) { for (each row in inner table) { if (join column matches) { pass; } else { fail;

#### Joins and Subqueries: Nested Loop Joins (continued)

- Stable performance and memory usage
- Outer table
  - Table with most restrictive/expensive WHERE clause
  - Table that allows fewer rows through filter
- Inner table
  - Table with a good index
  - Small table that fits into memory
- Join Condition
  - Should be done on indexes
  - Should be done on same data type and size

#### Joins and Subqueries: Hash Joins

- Fast when joining a large table with a small table on an equality condition
- Fall back from nested loop joins when
   Inner table hash fits into memory
  - No index for join condition on the inner table
  - No restrictions on large outer table
- Disadvantages
  - Memory requirements
  - Hash generation overhead

#### Joins and Subqueries: Sort Merge Joins

sort (t1); sort (t2); // <- expensive
get first row (t1); get first row (t2);
while (rows in t1 || rows in t2) {
 if (join-col in t1 < join-col in t2) {</pre>

get next row (t1);

- } elseif (join-col in t1 > join-col in t2) {
   get next row (t2);
- } elseif (join-col in t1 = join-col in t2) {
   pass;

get next row (t1); get next row (t2);

#### Joins and Subqueries: Sort Merge Joins (continued)

- Only single pass when data is presorted
- Fall back for nested loop joins and hash joins when
  - Both tables are about equal in size
  - Both tables are large
- Disadvantages
  - Startup time and memory cost for the initial sorting

#### **SKIP** Joins and Subqueries: Join Advantages over Subquery

- Optimizer has more choices

   Correlated subqueries force a nested loop
   More freedom in the execution order
- Ability to include columns from both tables in the select list
- Due to their greater popularity they are used more and therefore optimized more in DBMS
  - Some DBMS can parallelize joins better
  - Subqueries in MySQL 4.1 5.0.x often slow

#### **SKIP** Joins and Subqueries: Subquery Advantages over Join

- ANY or EXISTS can break out early
- Column type mismatches are less costly
- Only recently DBMS are adding the ability to join in UPDATE/DELETE
   MySQL limits subqueries in UPDATE/DELETE
- Simpler to read ("modular")
  - Many RDBMS rewrite subqueries where possible to JOINs internally

#### **SKIP** *Prepared Statements and Stored Routines Execution Plans:*

- MySQL disable query cache and prevent use of some statements
- Oracle execution plan are generated
  - < 9i at prepare time</p>
  - since 9i with first bound values
- PostgreSQL execution plan generated
  - named prepared statements at prepare time
  - unnamed prepared statements with first bound values
- Similar issues for stored routines

## **SKIP** Views, FROM Subqueries and Templates:

- Control over execution plan is limited by the underlying view defining query

   Any change may affect any number of other queries that use the given view
- Some view/subquery using queries cannot be translated into a simple query
  - Especially the case for outer joins to views or views with UNION and GROUP BY
- Lead to redundant or unnecessary work
   SELECT .. FROM c LEFT OUTER JOIN a ON s.a\_id = a.a\_id WHERE a.phone = '555'

#### **SKIP** Reading EXPLAIN Output: MySQL EXPLAIN Columns

- id
- select\_type
- table
- type
- possible\_keys
- keys
- key\_len
- ref
- rows
- EXTRA

- Sequential numer
- SIMPLE, SUBQUERY ..
- Table name
- const, \*ref\*, index, ALL ..
- List of possible indexes
  - Index that is used
  - Length if the index used
  - Expression compared
  - Expected read rowcount
  - Using index, where, filesort, temporary etc.

#### **SKIP** Reading EXPLAIN Output: Example EXPLAIN

id: 1 select type: SIMPLE table: inventory type: ref possible keys: PRIMARY, idx fk film id key: idx fk film id key len: 2 ref: sakila.film.film id rows: 2 Extra: Using index

#### **Optimal Execution Order: Robust Plan Characteristics**

- Cost is proportional to rowcount returned
- Require little sort or hash memory
- Require no changes when table sizes grow
- Have moderate sensitivity to distribution
- Are not necessarily the fastest, but usually pretty close to the fastest, execution plan

#### **Optimal Execution Order: Robust Plan Requirements**

- Prefer very selective filters
  - Initial driving table is the most important choice
- Drive using nested loop joins on indexes

   Only consider tables that join previous
   tables
- Drive to primary keys first
  - Keep number of rows low as long as possible

#### **Optimal Execution Order: Further Optimization Strategies**

- Only when basic robust plan rules do not give the required performance
  - Prefer smaller tables/expensive filters
    - But make a very small table inner most table
  - Try to join to very selective filters earlier
    - Jump to single row join nodes
    - Join to tables with similar filter ratios
  - Hash joins for joining a large table with a small rowcount who's hash fits into memory
  - Sort merge joins when data is presorted or both table have equally large rowcounts
  - etc ..

#### SQL Query Visualization: Example Query

SELECT c.last name, a.phone, f.title FROM r INNER JOIN c ON r.c id = c.c id INNER JOIN a ON c.a id = a.a id INNER JOIN i ON r.i\_id = i.i\_id INNER JOIN f ON i.f id = f.f idWHERE r.return date IS NULL AND r.date < (CURRENT\_DATE - INTERVAL f.duration DAY) AND a.phone LIKE '19%'

# **SQL Query Visualization:**

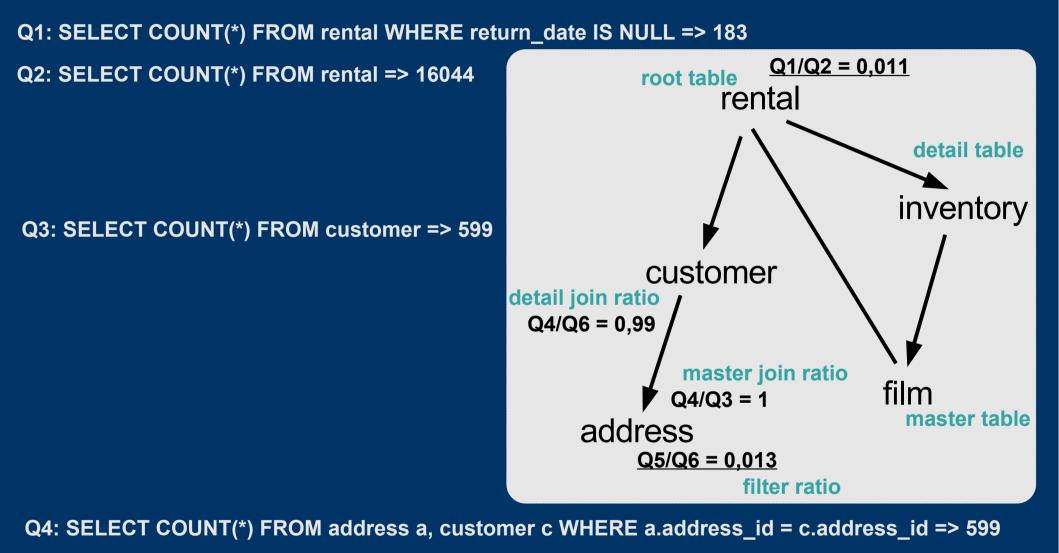

Q5: SELECT COUNT(\*) FROM address WHERE phone LIKE '19%' => 8

Q6: SELECT COUNT(\*) FROM address => 603

## SQL Query Visualization: Deducing Execution Plan

- Driving table choice
  - rental or address
  - similar filter ratio but address produces lower rowcount
- Best plan

   address
   customer
   rental
   inventory
   film

### **SKIP** Controlling Execution Plans: Strategy Overview

- SQL Level
  - Add SQL hints or (bogus) information
  - Rewrite SQL
- Statistics Level
  - ANALYZE table and indexes
  - Fake statistics
- Server Configuration
  - Enable/disable features
  - Set buffer sizes
- Schema Level
  - Denormalization

### **Controlling Execution Plans: SQL Level**

SQL hints for MySQL

SELECT SQL\_SMALL\_RESULT .. FROM ..
SELECT .. FROM t1 FORCE INDEX (idx1) ..
SELECT .. FROM t1 STRAIGHT\_JOIN t2 ..

Add more information

Add implicit join condition

- WHERE a.postcal\_code = 34221 AND store.a\_id = a.a\_id AND staff.a\_id = a.a\_id AND staff.a\_id = store.a\_id
- Improve driving table filter ratio for inner joins by applying the master join ratio early
  - t1.FKt2 IS NOT NULL

# **Controlling Execution Plans: SQL Level (continued)**

- Add bogus information
  - Disable index
    - rental\_duration + 0 = :int
    - title || '' = :title
    - COALESCE(last\_name, last\_name)
  - Force join order
    - Add bogus filter to make it appear like having a restriction so that it is favored as the outer table
       AND table1.column1 > "
    - Force staff table to join before address table
      - AND store.manager\_staff\_id = staff.staff\_id AND store.address\_id + (0\*staff.staff\_id) = address.address\_id

# **Controlling Execution Plans: SQL Level (continued)**

 Convert single SELECT into a UNION ALL to enable easier index use - SELECT .. FROM f WHERE (title = :1 OR lang id = :2) - SELECT .. FROM f WHERE title = :1 **UNION ALL** SELECT .. FROM f WHERE lang id = :2 Convert multiple queries (or a CURSOR) into a single query using CASE -r = CASE WHEN r > 2 THEN r \* 0.90;ELSE r \* 1.10 END;

# **Controlling Execution Plans: SQL Level (continued)**

- EXISTS may be expressed with an equivalent IN (same for NOT variants)
  - SELECT .. FROM inventory i WHERE EXISTS (SELECT NULL FROM rental WHERE
    - i.inventory\_id = rental.inventory\_id)
  - Use to drive from inventory to rental
    SELECT .. FROM .. i WHERE inventory\_id IN
    - (SELECT inventory\_id FROM rental)
      - Use to drive from rental to inventory
- INTERSECT/EXCEPT may be expressed with an equivalent EXISTS/NOT EXISTS

#### **Controlling Execution Plans: Statistics and Configuration Level**

- PostgreSQL statistics
  - ANALYZE [ table [ (column [, ...] ) ] ]
  - Statistics are stored in pg\_statistics
    - May be manipulated as needed
    - Will be overwritten with the next ANALYZE
- PostgreSQL query planner configuration
  - SET SESSION ENABLE\_HASHJOIN TO OFF
  - SET CPU\_OPERATTOR\_COST TO 0.003
  - SET GEQO\_THRESHOLD TO 9

# **Controlling Execution Plans: Schema Level**

- Merge One-One relationships
- Split tables into One-One relationships
- Denormalization
  - Add (Join-)Indexes, Materialized Views
  - Cache data in application memory
  - Cache aggregate results in memory/DBMS
  - Move "inherited" properties to detail tables
    - SELECT country.country FROM city INNER JOIN country ON city.country\_id = c.country\_id
  - Copy country column from to city table
    - SELECT city.country FROM city

#### **Example Optimization: Force Execution Order with a Hint**

SELECT c.last name, a.phone, f.title FROM a STRAIGHT\_JOIN c  $ON a.a_id = c.a_id$ INNER JOIN r ON c.c\_id = r.c\_id INNER JOIN i ON r.i\_id = i.i\_id INNER JOIN f ON i.f id = f.f idWHERE r.return IS NULL AND r.date < CURRENT\_DATE - INTERVAL f.duration DAY AND a.phone LIKE '19%';

#### **References:**

#### These slides

- http://pooteeweet.org/files/phpworks06/explaining\_explain.pdf
- "SQL Performance Tuning" by Peter Gulutzan and Trudy Pelzer
- "SQL Tuning" by Dan Tow
- Benchmarking and Profiling
  - http://dev.mysql.com/tech-resources/articles/pro-mysql-ch6.pdf
- Sakila 0.8.0
  - http://www.openwin.org/mike/download/sakila-0.8.zip
- Pagila 0.8.0
  - http://pgfoundry.org/frs/download.php/919/pagila-0.8.0.zip

Thank you for listening ... Comments? Questions?

smith@pooteeweet.org